## **Meta - Feature #2271**

## **Default image for OpenGraph/Twitter Cards**

07 Dec 2013 11:39 - Andriy Lesyuk

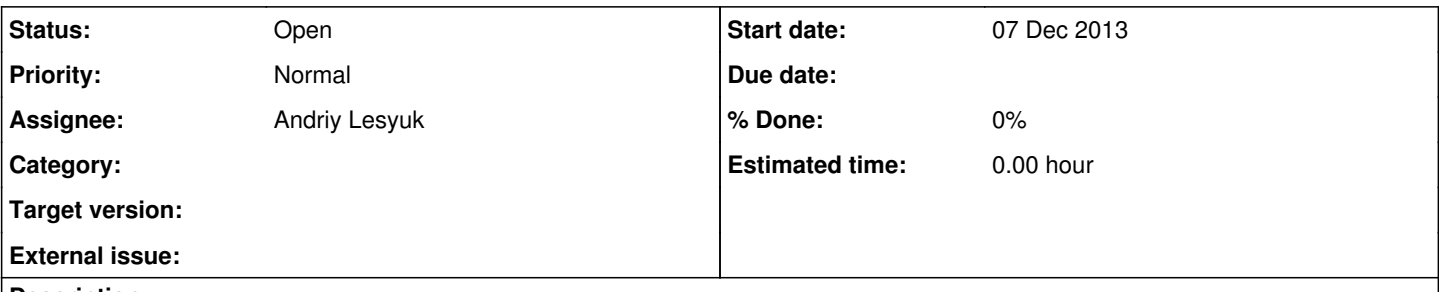

## **Description**

When I was implementing support for OpenGraph and Twitter Cards (for both images are required) I was wondering, what should I do, if no image is available for the content... I decided not to use any image in this case though. Later, however, I discovered, that in such situations Facebook and Twitter try to find an image themselves (and, actually, use any available on the page).

Recently I found, that similar plugins for WordPress suggest to choose the default image. This really can help and, therefore, should be implemented for Meta as well.